# apra-plast Siebdruck-Info

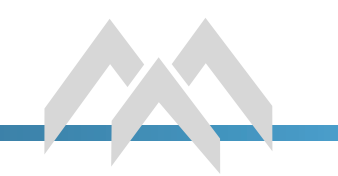

## Für ein optimales Druckergebnis beachten Sie bitte:

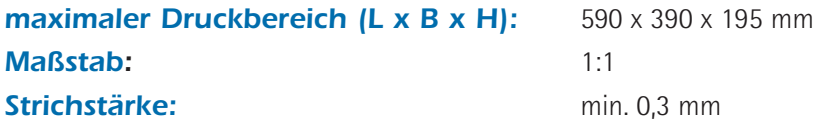

#### Datensätze: 1x farbig, 1x in Schwarz/Weiß CMYK mit 100% Schwarz 0/0/0/100)

#### Farben:

- Farben als Volltonfarben anlegen und benennen (HKS K, RAL, Pantone C, Printcolor)
- nur Vollflächen anlegen Farbverläufe oder Schattierungen sind nicht möglich
- bitte beachten: auf hellen Untergründen wirken Farben anders als auf dunklen Untergründen
- **Achtung:** die Farbdarstellung am Monitor kann sich vom Druckergebnis unterscheiden, wenn kein kalibirierter Monitor benutzt wird!

#### Dateiformate:

- die Druckdaten müssen Vektorgrafiken sein (Formate: **CorelDraw (bevorzugt), PDF, EPS (für PC), AI)**
- DXF oder DWG sind bedingt geeignet (Einzelfallprüfung)
- generell ungeeignet sind:
	- Pixelformate wie JPEG, TIF, GIF, PNG, BMP u.ä. (auch wenn diese in Vektordateien eingebunden sind)
	- EPS-, PDF- oder sonstige Dateien, die aus Bildverarbeitungsprogrammen stammen
	- Word-, PowerPoint- oder Exceldateien
- Logos: bitte immer separat als Vektordatei mitschicken (siehe unten)

#### Schriften:

- alle Schriften in Druckvorlagen und Logos in **Zeichenwege / Kurven / Pfade** umwandeln oder entsprechende Schriftdaten mitsenden
- **Achtung:** Änderungen am Text können unsererseits nicht mehr vorgenommen werden

#### Beschaffenheit von Logos:

- Das Logo muss eine Vektorgrafik sein (Formate: **CorelDraw (bevorzugt), PDF, EPS (für PC), AI)** Sie bekommen diese Dateien von Ihrer Druckerei, Werbeagentur oder der hauseigenen Marketingabteilung.
- vektorisierte Logos als DXF oder DWG sind bedingt geeignet (Einzelfallprüfung)
- generell ungeeignet sind:
	- Pixelformate wie JPEG, TIF, GIF, PNG, BMP u.ä. (auch wenn diese in Vektordateien eingebunden sind)
	- EPS-, PDF- oder sonstige Dateien, die aus Bildverarbeitungsprogrammen stammen
	- Word-, PowerPoint- oder Exceldateien, die das Logo enthalten
- Das Logo darf nur Vollflächen enthalten Farbverläufe oder Schattierungen sind nicht möglich

Wichtig: reines Umbenennen einer Datei auf eines der o.a. Formate bewirkt nicht, dass die Datei als Vektorgrafik nutzbar ist!

### Sie haben Fragen zum Sieb- oder Digitaldruck? Sprechen Sie uns an - wir beraten Sie gerne!

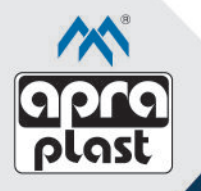

#### apra-plast Kunststoffgehäuse-Systeme GmbH

Hamsterweg 9 · D-54550 Daun-Pützborn · Tel.: (0 65 92) 9502-0 · vertrieb@apra-plast .de · www.apra.de

# ... die optimale Schale für wertvolle Elektronik